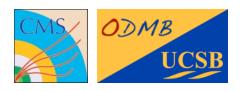

# ODMB user's manual

Optical DAQ MotherBoard for the ME1/1 stations of the CMS muon endcap detector

Firmware tag: V00-07

Manuel Franco Sevilla, Frank Golf, Guido Magazzù, Tom Danielson

# Table of Contents

| Front panel                                             | 2  |
|---------------------------------------------------------|----|
| General                                                 | 3  |
| Firmware version                                        | 3  |
| VME access through the board discrete "emergency" logic | 3  |
| Jumpers and test points                                 | 4  |
| Device 1: DCFEB JTAG                                    | 5  |
| Example: Read DCFEB UserCode                            | 5  |
| Device 2: ODMB JTAG                                     | 6  |
| Example: Read ODMB UserCode                             | 6  |
| Device 3: ODMB/DCFEB control                            | 7  |
| Bit specification of ODMB_CTRL and DCFEB_CTRL           | 7  |
| Information accessible via command "R 3YZC"             | 8  |
| Device 4: Configuration registers                       | 9  |
| Device 5: Test FIFOs                                    | 10 |
| Notes                                                   | 10 |
| Device 8: Low voltage monitoring                        | 11 |

i

# Front panel

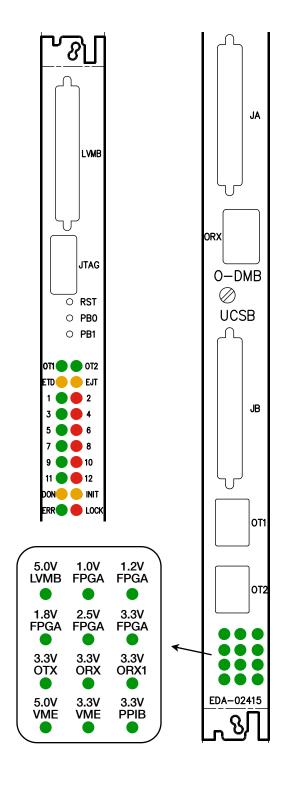

#### **Push buttons**

- RST: Reloads firmware in PROM onto FPGA
- PB0: Resets registers/FIFOs in FW. LEDs 1-12
   blink at different speeds for ~3s
- PB1: Sends L1A and L1A\_MATCH to all DCFEBs. Turns on LED 12

#### **LEDs set in firmware**

- 1: 4 Hz signal from clock for data → DDU
- 3: 2 Hz signal from clock for data → PC
- 5: 1 Hz signal from internal ODMB clock
- 7: Internal PLL is locked
- 9: L1A and LCTs from CCB are selected
- 11: Path for real DCFEB data is selected
- 2: Bit 0 of L1A\_COUNTER
- 4: Bit 1 of L1A\_COUNTER
- 6: Bit 2 of L1A\_COUNTER
- 8: Bit 3 of L1A\_COUNTER
- 10: Bit 4 of L1A\_COUNTER
- 12: Briefly ON when a VME command is received.
   Also ON when PB1 is pressed

#### **LEDs set in hardware**

- OT1: SD signal from OT1
- OT2: SD signal from OT2
- ETD: DTACK enable for discrete logic (logic low)
- EJD: JTAG enable for discrete logic (logic low)
- DON: DONE signal from FPGA. ON when programmed
- INIT: INIT\_B signal from FPGA (logic low)
- ERR: Error on QPLL
- LOCK: QPLL is locked
- Bottom 12: Voltage monitoring

### General

#### Firmware version

For a given firmware tag **VXY-ZK**:

- Usercode is XYZKdbdb
- FW\_VERSION read via "R 4424" is XYZK

### VME access through the board discrete "emergency" logic

The FPGA may be accessed via JTAG through the discrete logic as follows

- The VME address is 0xFFFC
- The bit 0 of the data sent is TMS
- \* The bit 1 of the data sent is TDI

For example, to read the Usercode, starting from JTAG idle (five TMS = 1 & one TMS = 0), the commands are:

```
W FFFC 1 To Select-DR-Scan
W FFFC 1 To Select-IR-Scan
W FFFC 0 To Capture-IR
W FFFC 0 To Shift-IR
W FFFC 0 Shifting IR (Read UserCode IR = 3C8)
W FFFC 0 Shifting IR
W FFFC 0 Shifting IR
W FFFC 2 Shifting IR
W FFFC 0 Shifting IR
W FFFC 0 Shifting IR
W FFFC 2 Shifting IR
W FFFC 2 Shifting IR
W FFFC 2 Shifting IR
W FFFC 3 Shifting IR and to Exit1-IR
W FFFC 1 To Update-IR
W FFFC 0 To Run Test/Idle
W FFFC 1 To Select-DR-Scan
W FFFC 0 To Capture-DR
W FFFC 0 Shifting DR
R FFFC 0
           Shifting DR (Read bit 0 of UserCode)
```

Since the Usercode register is 32 bits, the last two commands should be repeated 31 more times.

### **Jumpers and test points**

Place the **jumpers** marked in **red** in the diagram: M[2:0] = 010, and ST12 grounded to use clock from CCB.

The signals sent to the **test points** marked in **blue** are:

| TP6:  | RAW_LCT(1) | TP7:  | L1A_MATCH(1)   |
|-------|------------|-------|----------------|
| TP8:  | RAW_LCT(2) | TP9:  | L1A_MATCH(2)   |
| TP10: | RAW_LCT(3) | TP11: | L1A_MATCH(3)   |
| TP12: | RAW_LCT(4) | TP13: | L1A_MATCH(4)   |
| TP14: | RAW_LCT(5) | TP15: | L1A_MATCH(5)   |
| TP16: | RAW_LCT(6) | TP17: | L1A_MATCH(6)   |
| TP18: | RAW_LCT(7) | TP19: | L1A_MATCH(7)   |
| TP20: | L1A        | TP21: | DDU_DATA_VALID |
| TP22: | OTMBDAV    | TP23: | ALCTDAV        |

| <b>TP27:</b> | Defined by TP_SEL | TP28: | Defined by TP_SEL |
|--------------|-------------------|-------|-------------------|
| TP29:        | DCFEB_DAV(1)      | TP30: | DCFEB_DAV(2)      |
| TP31:        | DDU_DATA_VALID    | TP32  | PC_DATA_VALID     |
| TP33:        | RAWLCT(1)         | TP34: | RAWLCT(2)         |
| TP35:        | RAWLCT(3)         | TP36: | RAWLCT(4)         |
| TP37:        | RAWLCT(5)         | TP38: | RAWLCT(6)         |
| TP39:        | RAWLCT(7)         | TP40: | LCT_ERROR         |
| TP41:        | Defined by TP_SEL | TP42: | Defined by TP_SEL |

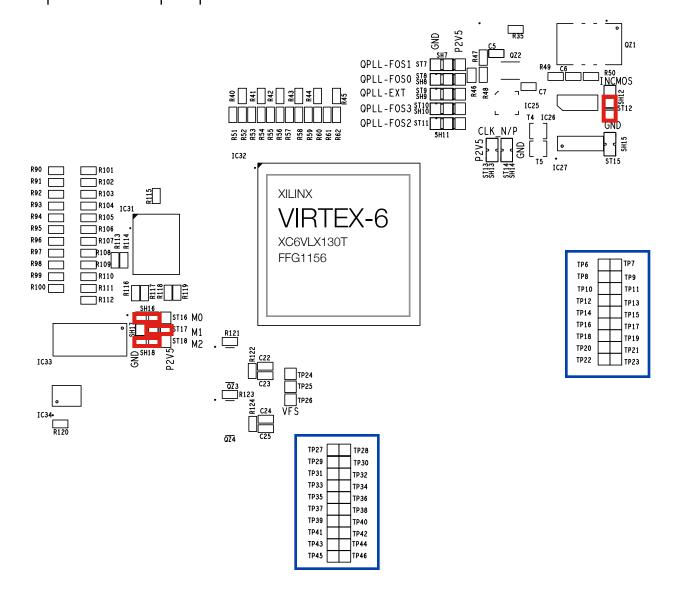

## Device 1: DCFEB JTAG

#### "Y" refers to the number of bits to be shifted

| Inst | ruction | Description                                                                     |
|------|---------|---------------------------------------------------------------------------------|
| W    | 1Y00    | Shift Data; no TMS header; no TMS tailer                                        |
| W    | 1Y04    | Shift Data with TMS header only                                                 |
| W    | 1Y08    | Shift Data with TMS tailer only                                                 |
| W    | 1Y0C    | Shift Data with TMS header & TMS tailer                                         |
|      |         |                                                                                 |
| R    | 1Y14    | Read TDO register                                                               |
|      |         |                                                                                 |
| W    | 1018    | Resets JTAG protocol to IDLE state (data sent with this command is disregarded) |
|      |         |                                                                                 |
| W    | 1Y1C    | Shift Instruction register                                                      |
|      |         |                                                                                 |
| W    | 1020    | Select DCFEB, one bit per DCFEB                                                 |
| R    | 1024    | Read which DCFEB is selected                                                    |

### **Example: Read DCFEB UserCode**

DCFEB registers are set and read via JTAG. The following procedure reads the 32-bit USERID of DCFEB 3:

- 1. Select the appropriate DCFEB setting a 7 bit register, one bit per DCFEB
  - W 1020 4 ==> Selects DCFEB 3
- 2. Set the instruction register to read USERID
  - W 191C 3C8 ==> This instruction is hardcoded in DCFEB
- 3. Shift data and read result
  - W 1F04 0 ==> First 16 bits with only TMS header
  - R 1F14
  - $\bullet$  W 1F08 0 ==> Finish with only TMS tail
  - R 1F14

## Device 2: ODMB JTAG

#### "Y" refers to the number of bits to be shifted

| Inst | ruction | Description                                                                     |
|------|---------|---------------------------------------------------------------------------------|
| W    | 2Y00    | Shift Data; no TMS header; no TMS tailer                                        |
| W    | 2Y04    | Shift Data with TMS header only                                                 |
| W    | 2Y08    | Shift Data with TMS tailer only                                                 |
| W    | 2Y0C    | Shift Data with TMS header & TMS tailer                                         |
|      |         |                                                                                 |
| R    | 2Y14    | Read TDO register                                                               |
|      |         |                                                                                 |
| W    | 2018    | Resets JTAG protocol to IDLE state (data sent with this command is disregarded) |
|      |         |                                                                                 |
| W    | 2Y1C    | Shift Instruction register                                                      |
|      |         |                                                                                 |
| W    | 2020    | Set V6_JTAG_SEL: 0 → discrete logic JTAG, 1 → ODMB JTAG                         |
| R    | 2024    | Read V6_JTAG_SEL                                                                |

### **Example: Read ODMB UserCode**

#### Read FPGA UserCode:

```
W 2020 1 Set V6_JTAG_SEL to 1 (ODMB JTAG)
W 291c 3C8 Set instruction register to 3C8 (read UserCode)
W 2F04 0 Shift 16 lower bits
R 2F14 0 Read last 16 shifted bits (DBDB)
W 2F14 0 Shift 16 upper bits
R 2F14 0 Read last 16 shifted bits (XYZK)
W 2020 0 Set V6 JTAG SEL back to 0 (discrete logic JTAG)
```

7

## Device 3: ODMB/DCFEB control

| Inst | ruction | Description                                                                    |  |
|------|---------|--------------------------------------------------------------------------------|--|
| W    | 3000    | Set ODMB_CTRL register                                                         |  |
| R    | 3004    | Read ODMB_CTRL register                                                        |  |
|      |         |                                                                                |  |
| W    | 3010    | Set DCFEB_CTRL register                                                        |  |
| R    | 3014    | Read DCFEB_CTRL register                                                       |  |
|      |         |                                                                                |  |
| W    | 3020    | Set TP_SEL register (selects which signals are sent to TP27, TP28, TP41, TP42) |  |
| R    | 3024    | Read TP_SEL register                                                           |  |
|      |         |                                                                                |  |
| W    | 3100    | Set LOOPBACK: 0 → no loopback, 1 or 2 → internal loopback                      |  |
| R    | 3104    | Read LOOPBACK                                                                  |  |
| W    | 3110    | Set DIFFCTRL (TX voltage swing): 0 → minimum ~100 mV, F → maximum ~1100mV      |  |
| R    | 3114    | Read DIFFCTRL                                                                  |  |
|      |         |                                                                                |  |
| R    | 3YZC    | Read ODMB_DATA corresponding to selection YZ (see below)                       |  |

### Bit specification of ODMB\_CTRL and DCFEB\_CTRL

- ► ODMB\_CTRL[3:0] Selects CAL\_TRGEN (calibration mode).
- ▶ ODMB\_CTRL[4] Selects CAL\_MODE (calibration mode).
- ODMB CTRL[5] Selects CAL TRGSEL (calibration mode).
- ODMB\_CTRL[7] Selects DCFEB data path: 0 → real data, 1 → dummy data.
- ODMB\_CTRL[8] Resets FPGA registers/FIFOs and LEDs 1-12 blink for ~3s. Bit is auto-reset.
- ODMB\_CTRL[9] Selects L1A and LCTs: 0 → from CCB, 1 → internally generated.
- ODMB\_CTRL[10] Selects LVMB: 0 → real LVMB, 1 → dummy LVMB.
- ▶ ODMB\_CTRL[11] Kills L1A.

Firmware tag: V00-07

► ODMB\_CTRL[12] - Kills L1A\_MATCH.

#### ▶ DCFEB CTRL[0] - Reprograms the DCFEBs. Bit is auto-reset.

- DCFEB\_CTRL[1] Resynchronizes the L1A\_COUNTER of ODMB and DCFEBs. Bit is auto-reset.
- ► DCFEB\_CTRL[2] Sends INJPLS signal to DCFEBs. Bit is auto-reset.
- ► DCFEB\_CTRL[3] Sends EXTPLS signal to DCFEBs. Bit is auto-reset.
- DCFEB\_CTRL[4] Sends test L1A and L1A\_MATCH to all DCFEBs. Bit is auto-reset.
- DCFEB CTRL[5] Sends LCT request to OTMB.
- ▶ DCFEB\_CTRL[6] Sends external trigger request to OTMB.

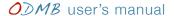

#### Information accessible via command "R 3YZC"

- ► YZ = 3A: Most significant 8 bits of L1A\_COUNTER
- ➤ YZ = 3B: Least significant 16 bits of L1A\_COUNTER
- ► YZ = 21-27: Number of L1A\_MATCHes for given DCFEB
- ▶ YZ = 31-37: Gap (in number of bunch crossings) between the last LCT and L1A for given DCFEB
- ▶ YZ = 41-49: Number of packets stored for given DCFEB, TMB, or ALCT
- ▶ YZ = 51-59: Number of packets shipped to DDU and PC for given DCFEB, TMB, or ALCT
- ▶ YZ = 61-67: Number of data packets received with good CRC for given DCFEB
- ▶ YZ = 71-77: Number of LCTs for given DCFEB

# Device 4: Configuration registers

| Inst | ruction | Description                                                    |
|------|---------|----------------------------------------------------------------|
| W    | 4000    | Set LCT_L1A_DLY[5:0] - Total delay: 2400 + 25*DCT_L1A_DLY [ns] |
| W    | 4004    | Set TMB_DLY[4:0]                                               |
| W    | 4008    | Set PUSH_DLY[4:0]                                              |
| W    | 400C    | Set ALCT_DLY[4:0]                                              |
| W    | 4010    | Set INJ_DLY[4:0] - Delay: 12.5*INJ_DLY [ns]                    |
| W    | 4014    | Set EXT_DLY[4:0] - Delay: 12.5*EXT_DLY [ns]                    |
| W    | 4018    | Set CALLCT_DLY[3:0] - Delay: 25*CALLCT_DLY [ns]                |
| W    | 401C    | Set KILL[9:1] (ALCT + TMB + 7 DCFEBs)                          |
| W    | 4020    | Set CRATEID[6:0]                                               |
|      |         |                                                                |
| R    | 4400    | Read LCT_L1A_DLY                                               |
| R    | 4404    | Read TMB_DLY                                                   |
| R    | 4408    | Read PUSH_DLY                                                  |
| R    | 440C    | Read ALCT_DLY                                                  |
| R    | 4410    | Read INJ_DLY                                                   |
| R    | 4414    | Read EXT_DLY                                                   |
| R    | 4418    | Read CALLCT_DLY                                                |
| R    | 441C    | Read KILL                                                      |
| R    | 4420    | Read CRATEID                                                   |
| R    | 4424    | Read FW_VERSION                                                |

## Device 5: Test FIFOs

#### Z refers to FIFO: 1 → PC TX, 2 → PC RX, 3 → DDU TX, 4 → DDU RX

| Inst | truction      | Description                                                    |  |
|------|---------------|----------------------------------------------------------------|--|
| R    | 5000          | Read one word of selected DCFEB FIFO                           |  |
| R    | 500C          | Read numbers of words stored in selected DCFEB FIFO            |  |
| W    | 5010          | Select DCFEB FIFO                                              |  |
| R    | 5014          | Read which DCFEB FIFO is selected                              |  |
| W    | 5020          | Reset DCFEB FIFOs (7 bits, one per FIFO, which are auto-reset) |  |
|      |               |                                                                |  |
| R    | 5 <b>z</b> 00 | Read one word of FIFO                                          |  |
| R    | 5 <b>Z</b> 0C | Read numbers of words stored in FIFO                           |  |
| W    | 5 <b>Z</b> 20 | Reset FIFO                                                     |  |

#### **Notes**

- 1. All these FIFOs can hold a maximum of 2,250 words (36 kb)
- 2. The **7 DCFEB FIFOs** store the DCFEB data as it arrives in parallel to the standard data path
  - They can hold a maximum of 2 data packets
- 3. The DDU TX FIFO stores DDU packets just before being transmitted
  - They include the DDU header (4 words starting with 9, 4 starting with A), ALCT data, TMB data, DCFEB data, and trailer (4 words starting with F, 4 starting with E)
- 4. The PC TX FIFO stores DDU packets wrapped in ethernet frames just before being transmitted
  - They include the ethernet header (4 words) and trailer (4 words)
  - They need to be at least 32 words long
- 5. The **DDU** and **PC RX FIFOs** can be used for loopback tests

# Device 8: Low voltage monitoring

| Inst | truction | Description                                                   |  |
|------|----------|---------------------------------------------------------------|--|
| W    | 8000     | Send control byte to ADC                                      |  |
| R    | 8004     | Read ADC                                                      |  |
|      |          |                                                               |  |
| W    | 8010     | Select DCFEBs/ALCT to be powered on (8 bits, ALCT + 7 DCFEBs) |  |
| R    | 8014     | Read which DCFEBs/ALCT are powered on                         |  |
|      |          |                                                               |  |
| W    | 8020     | Select ADC to be read                                         |  |
| R    | 8024     | Read which ADC is to be read                                  |  |